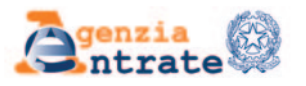

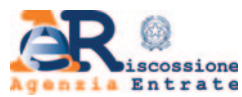

# **MODULO DI RICHIESTA DI ABILITAZIONE/DISABILITAZIONE DELLA PERSONA DI FIDUCIA ALL'UTILIZZO DEI SERVIZI ON LINE**

## ISTRUZIONI PER LA COMPILAZIONE

II presente modulo può essere presentato da una persona (interessato) per richiedere di abilitare un'altra persona (persona di fiducia) all'utilizzo, nel proprio interesse, dei servizi on line disponibili nell'area riservata dei siti internet dell'Agenzia delle entrate e di Agenzia delle entrate-Riscossione. In particolare, l'interessato può richiedere che la persona di fiducia sia abilitata ad utilizzare i servizi on line:

- dell'Agenzia delle entrate;
- di Agenzia delle entrate-Riscossione;
- di entrambe le Agenzie.

In fase di prima applicazione sono disponibili i seguenti servizi on line:

### 1) dell'**Agenzia delle entrate**

- a) **Dichiarazioni**
	- Dichiarazione precompilata

#### b) **Consultazioni e Ricerca**

- Cassetto fiscale (ad eccezione della sezione in cui sono visibili le scelte "2, 5, 8 per mille")
- Fatturazione elettronica Le tue fatture (nell'ambito dei servizi di fatturazione elettronica per i consumatori)
- Stampa modelli F24
- Pagamenti e ricevute pagoPA attivati dal portale dell'Agenzia
- Ricerca ricevute
- Ricerca identificativi dei file inviati
- Ricevute e altre comunicazioni dell'Agenzia
- Ricerca documenti
- Consultazioni visure, planimetrie e ispezioni ipotecarie dei propri immobili
- Interrogazione del registro delle comunicazioni ipotecarie
- Altre comunicazioni

#### c) **Istanze, comunicazioni e certificati**

– Duplicato della Tessera Sanitaria e del tesserino del codice fiscale

#### d) **Servizi di utilità e verifica**

- Comunica e gestisci i tuoi contatti
- Controlla PIN
- Ricevute delle richieste di certificati digitali (ambiente di sicurezza)
- Ripristina Ambiente di sicurezza

#### 2) di **Agenzia delle entrate-Riscossione**

- a) **Consultazioni e verifiche**
	- Posizione debitoria relativa a cartelle e avvisi di pagamento emessi dall'anno 2000
	- Pagamenti, sgravi e sospensioni
	- Procedure e piani di rateizzazione concessi
	- Richiesta di informazioni specifiche sulla posizione debitoria
- b) **Istanze**
	- Rateizzazione per importi fino alla soglia prevista dall'articolo 19, comma 1, del d.P.R. n. 602 del 1973
	- Sospensione legale della riscossione
	- Adesione alla definizione agevolata dei carichi iscritti a ruolo
	- Altre istanze a favore del contribuente, previste dalla normativa che disciplina l'attività di Agenzia delle entrate-Riscossione

Successivamente l'abilitazione sarà estesa ad altri servizi on line e ne sarà data relativa comunicazione.

## **MODALITÀ DI PRESENTAZIONE DEL MODULO**

Il modulo di abilitazione/disabilitazione della persona di fiducia è presentato dall'interessato:

- 1. tramite il servizio on line disponibile nell'area riservata del sito internet dell'**Agenzia delle entrate**;
- 2. in allegato a un messaggio PEC, inviato ad una qualsiasi Direzione Provinciale dell'**Agenzia delle entrate**;
- 3. presso un qualsiasi ufficio territoriale dell'**Agenzia delle entrate**;
- 4. tramite il servizio on line di videochiamata, disponibile nella sezione "Prenota un appuntamento" del sito internet dell'**Agenzia delle entrate**.

Se, a causa di patologie, l'interessato è impossibilitato ad operare come indicato nel precedente punto 3, il modulo è presentato dalla persona di fiducia, recandosi presso un qualsiasi ufficio territoriale dell'**Agenzia delle entrate**. Per richiedere la disabilitazione della persona di fiducia, il modulo può essere presentato dall'interessato o dal suo rappresentante legale (tutore, curatore speciale o amministratore di sostegno).

Il modulo si compone delle seguenti sezioni da compilare nel modo di seguito indicato.

## **RICHIESTA DI ABILITAZIONE/DISABILITAZIONE**

Va compilata l'**anagrafica del soggetto (interessato)** che richiede l'abilitazione/disabilitazione. In particolare, negli appositi spazi vanno inseriti i dati anagrafici, il codice fiscale ed il recapito telefonico dell'interessato.

È possibile richiedere **l'abilitazione** o **la disabilitazione** ai servizi on line:

- dell'Agenzia delle entrate o di Agenzia delle entrate-Riscossione, selezionando la relativa casella;
- di entrambe le Agenzie. In tal caso vanno selezionate ambedue le caselle.

In caso di presentazione del modulo da parte della persona di fiducia va sempre selezionata la casella "**autorizza alla consegna in ufficio del presente modulo, perché impossibilitato/a come da attestazione allegata**, il/la".

Qualora il modulo sia trasmesso dall'indirizzo di posta elettronica certificata (PEC) intestato alla persona di fiducia, va sempre selezionata la casella "**autorizza l'invio del presente modulo dalla casella di posta elettronica certificata** intestata al/alla".

**ATTENZIONE**: la selezione della casella "autorizza alla consegna in ufficio del presente modulo, perché impossibilitato/a come da attestazione allegata, il/la" è **alternativa** alla selezione della casella "autorizza l'invio del presente modulo dalla casella di posta elettronica certificata intestata al/alla".

Va compilata l'**anagrafica del soggetto (persona di fiducia)** per il quale si richiede l'abilitazione/disabilitazione. In particolare, negli appositi spazi vanno inseriti i dati anagrafici e il codice fiscale della persona di fiducia.

#### **DURATA DELL'ABILITAZIONE**

Se la sezione non viene compilata, l'abilitazione scade il 31 dicembre dell'anno in cui è attivata. Il termine di scadenza dell'abilitazione non può essere superiore al 31 dicembre del secondo anno successivo a quello in cui essa è attivata.

## **DOCUMENTI DA ALLEGARE ALL'ISTANZA DI ABILITAZIONE/DISABILITAZIONE**

Nel caso di presentazione del modulo da parte dell'interessato va allegata COPIA DEL SUO DOCUMENTO DI IDENTITA' se la richiesta, sottoscritta con firma autografa, è presentata via PEC o tramite il servizio on line di videochiamata.

Nel caso di presentazione del modulo da parte della persona di fiducia, va allegata:

- COPIA DEL DOCUMENTO DI IDENTITÀ DELLA PERSONA DI FIDUCIA;
- COPIA DEL DOCUMENTO DI IDENTITÀ DELL'INTERESSATO;
- ATTESTAZIONE RILASCIATA DA UN MEDICO DI MEDICINA GENERALE (MEDICO DI FAMIGLIA O SUOI SOSTITUTI) DELL'IN-TERESSATO O, SE RICOVERATO ANCHE TEMPORANEAMENTE PRESSO UNA STRUTTURA SANITARIA/RESIDENZIALE, DA ALTRO MEDICO PER LEGGE AUTORIZZATO AD ATTESTARE LO STATO DI IMPEDIMENTO DELL'INTERESSATO STESSO (le informazioni da indicare non devono eccedere quelle riportate nel fac-simile disponibile sul sito dell'Agenzia delle entrate).

L'esito della valutazione della richiesta di abilitazione/disabilitazione, nel caso in cui la documentazione sia stata presentata in allegato ad un messaggio PEC, è comunicato con un messaggio di posta elettronica inviato all'indirizzo PEC mittente. Nel caso di presentazione della richiesta presso un ufficio territoriale dell'Agenzia delle entrate, anche in videochiamata, l'esito è comunicato al contribuente contestualmente o in un momento successivo, nelle modalità concordate.

#### **RICHIESTA DI DISABILITAZIONE PRESENTATA DA UN SOGGETTO DIVERSO DALL'INTERESSATO**

Nel caso in cui l'interessato, dopo la richiesta di abilitazione di una persona di fiducia, sia divenuto giuridicamente incapace o, a causa di un'infermità ovvero di una menomazione fisica o psichica, si trovi nell'impossibilità – anche parziale o temporanea – di provvedere ai propri interessi, l'istanza di disabilitazione della persona di fiducia all'utilizzo dei servizi on line può essere presentata dal suo tutore, curatore speciale o amministratore di sostegno. In tale ipotesi devono essere inseriti:

- i dati anagrafici ed il codice fiscale del richiedente la disabilitazione;
- la qualifica del richiedente (tutore, curatore speciale o amministratore di sostegno);
- i dati anagrafici ed il codice fiscale dell'interessato;
- i dati anagrafici ed il codice fiscale della persona da disabilitare.

Inoltre, devono essere allegati i seguenti documenti:

- COPIA DEL DOCUMENTO DI IDENTITÀ DEL RICHIEDENTE LA DISABILITAZIONE (da allegare solo qualora la richiesta, sottoscritta con firma autografa, sia presentata via PEC o tramite il servizio on line di videochiamata);
- DOCUMENTAZIONE ATTESTANTE LA CONDIZIONE DI TUTORE, CURATORE SPECIALE O AMMINISTRATORE DI SOSTEGNO.